**2020**

# Introduction to Presto on Docker at scale

Federico Palladoro

## About Me

### **Fede Palladoro**

Devops & Data Infra Lead @ Jampp

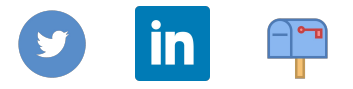

@fedepalladoro fede@jampp.com

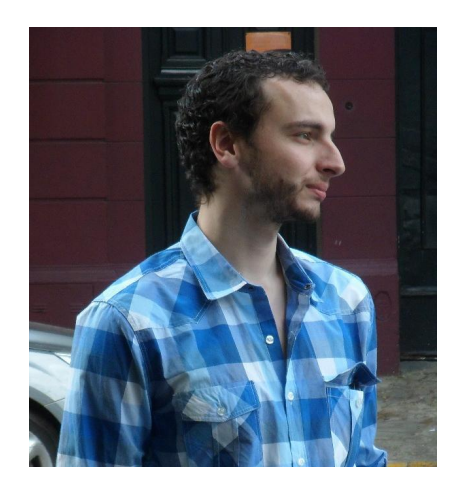

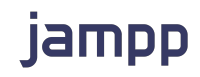

# **Agenda**

#### Intro to Jampp data stack

- Previous Presto setup on EMR
- **Migration to containers**
- Orchestrators: Nomad vs Kubernetes
- Presto monitoring

What do we do at Jampp? **#1 #2** 

# **User Acquisition**

Find more people to install and use an app.

# **App Retargeting**

Re-engage existing users.

## **Real time bidding (RTB)**

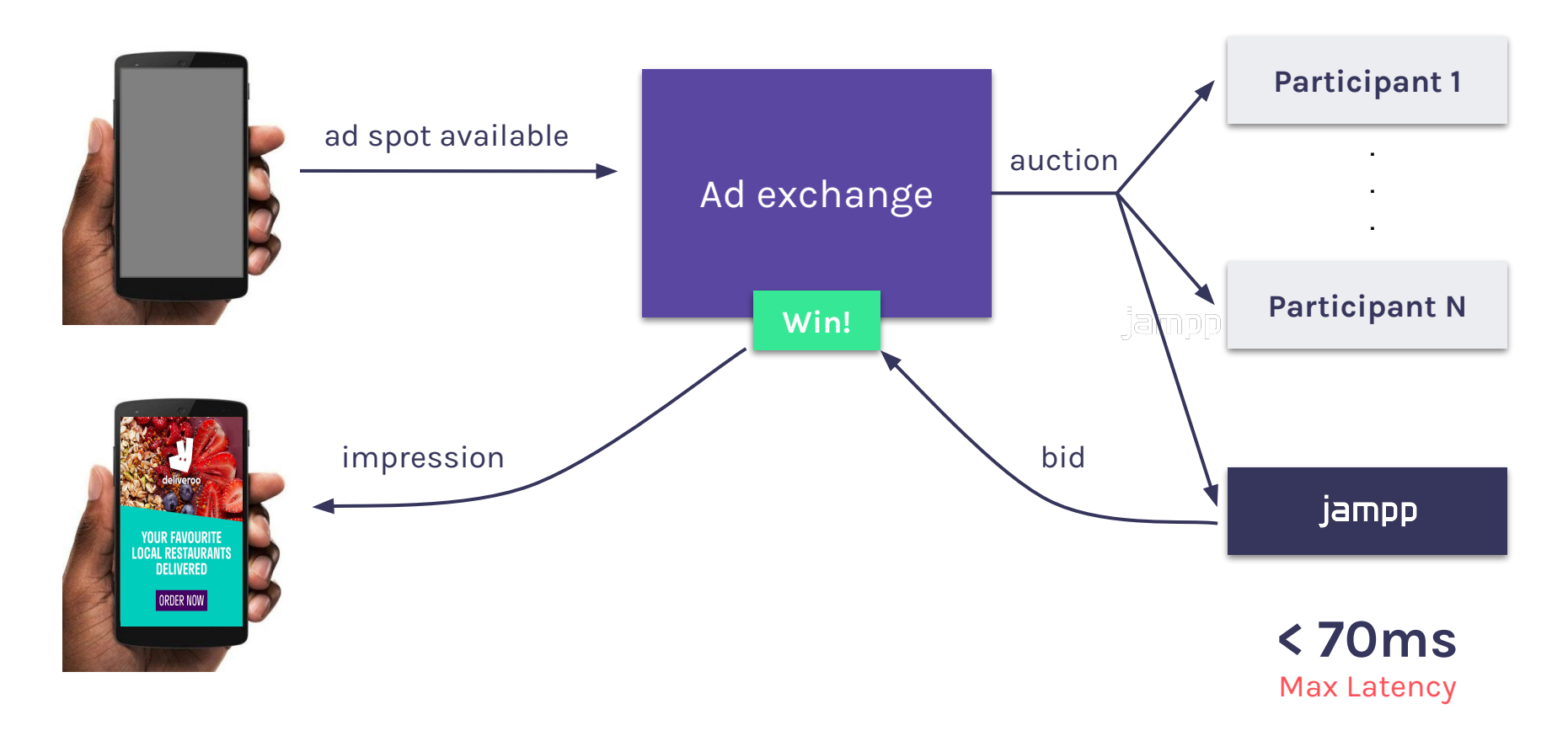

### **Ad-Tech funnel**

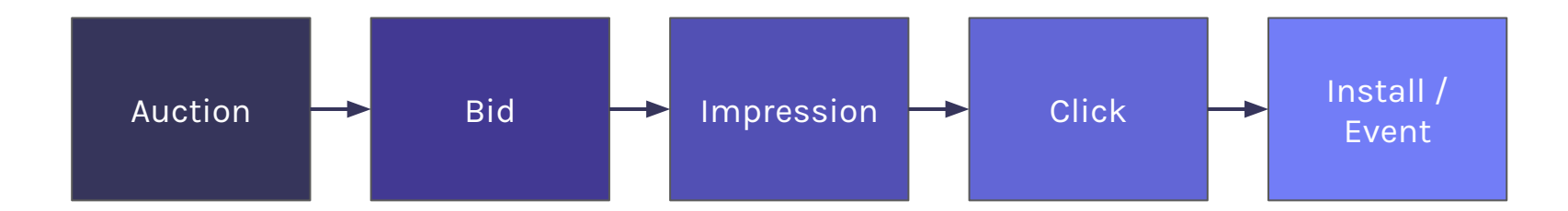

- Each step decreases volume by an order of magnitude
- The **data criticality increases** with each step.
- We can sample auctions to optimize costs but under no circumstances can we lose clicks, installs or events.
- Each table has **different access patterns** and needs a different partitioning scheme.

### **Some numbers**

## **1M/s** Auctions received

## **+1.7 billion**

Tracked events per day

## **150TB**

Data processed by ELBs per day

### **+1000/h** Presto Queries

 **3** Presto Clusters

## **1,8TB-6TB**

Total cluster memory

# An overview of our Data Infrastructure

## **Our pipeline operational unit**

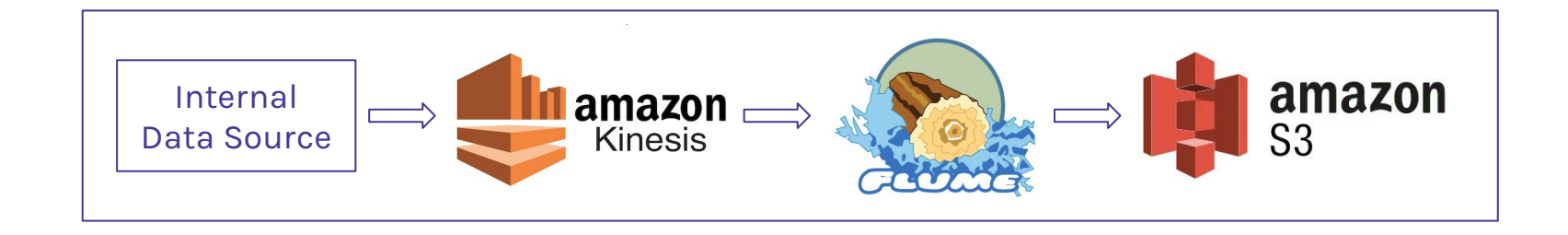

- One pipeline per event type.
- Focused on modularity and separation of concerns.
- Having them separated allows us to **optimize for cost without fear of losing critical messages**.

### **ETLs and data insertion**

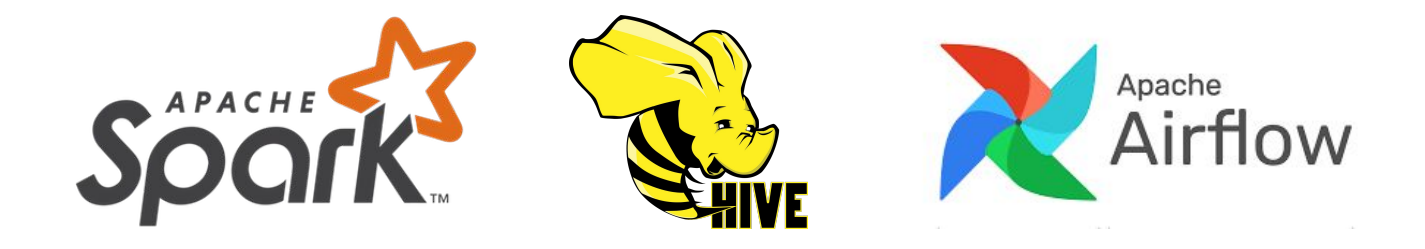

- Spark and Hive are very reliable for ETLs and insertion.
- We use the Hive Metastore as the main interface between engines.
- Airflow is an amazing tool for scheduling and orchestration.
- Storing data on S3 allows us to decouple compute from storage

# **Presto**

#### **Presto is the main interface with our Data Warehouse**

Through the years it became the main method of interacting with the Data Warehouse for every team in the company.

- Feeding our Machine Learning algorithms
- Building automatic audience segments
- Ad-Hoc queries through Apache Superset
- Templated reports through a custom UI
- Monitoring data quality

### **AWS EMR clusters**

- 1 ETL cluster (Spark/Hive/Tez)
- 2 or 3 Presto clusters
- Data stored on S3, we don't use HDFS
- Each cluster is auto scalable depending the load
- Shared EMRFS on DynamoDB table
- Shared Hive Metastore on RDS

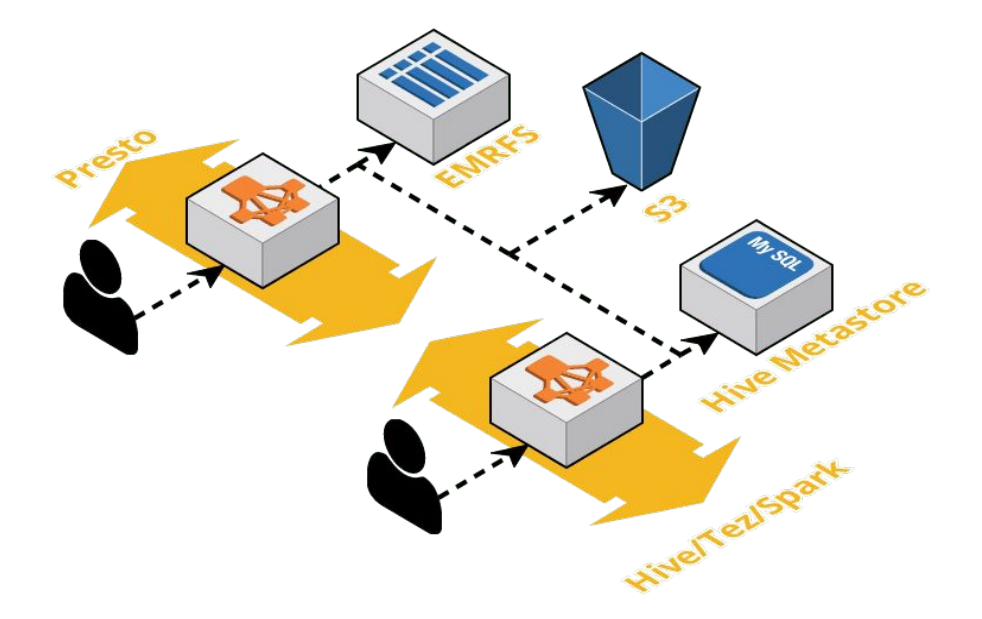

jampp

#### **The good**

- Provisions out of the box many popular Big Data tools.
- Flexibility to tune applications and shape clusters as needed.
- Mainstream applications are frequently added to the app catalog, like PrestoSQL v338!

#### **The bad**

- Troublesome interaction between YARN (Hive, Spark) and non YARN apps (Presto).
- Low update frequency for fast pacing applications.
- Limited Presto support (i.e: no monitoring, no autoscaling on fleets)

● They upgraded the OS to Amazon Linux 2 without EMR version change

**AWS Elastic MapReduce The ugly**

# Getting down to business Moving Presto to containers

## **What?**

**Why?**

- We decided to do two mayor changes:
	- Switch from PrestoDB to PrestoSQL
	- Take ownership of cluster provisioning and maintenance

- Why PrestoSQL?
	- Community and user focused
	- Growing at a faster pace, more active contributors
	- Some known bugs already fixed (like hive bucketed tables)
	- Improved features like Cost Based Optimizer (CBO) and Security

- Why self-managed and Docker?
	- Lower costs (no EMR fees, no cluster overhead)
	- Quicker version upgrades
	- Local/ci environments just like prod/stg
	- Simpler configuration management

**Building our docker image**

#### Based on the offical PrestoSQL image

- Dynamic configuration
	- Presto config and catalog files with templated values
	- Parameters and secrets stored on AWS SSM Parameter store
	- Segmentio's **chamber** to load parameters as env vars on runtime
	- Unix's envsubs to render final config files
- Additional tools like java agent for monitoring

 $\sim$ /Projects/demo-presto » cat config/config.properties.default coordinator=\${PRESTO\_COORDINATOR\_ENABLED} query.max-memory=\${PRESTO\_MAX\_MEMORY} query.max-memory-per-node=\${PRESTO\_MAX\_MEMORY\_PER\_NODE} discovery.uri=\${PRESTO\_DISCOVERY\_URI}

~/Projects/demo-presto » cat docker-entrypoint.sh # Load every SSM parameter for service demo-presto source < (chamber env demo-presto)

# Replace variables on template and render real file envsubst <  $config/config.properties.default > config/config.properties$ 

# Run presto service exec /usr/lib/presto/bin/run-presto \${@}

**Dynamic** configuration

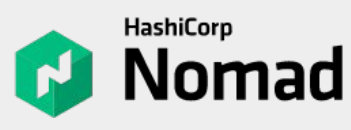

- The Tao of HashiCorp
- Orchestration with low complexity
- Support for non-container workloads
- Limited community less known
- We already have it running

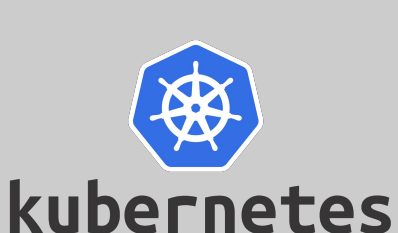

- Great community and tool ecosystem
- Industry-standard solution and battle tested
- High complexity, lot of internal "moving parts"

Simple to spin-up using EKS/GKE/AKS

**Orchestrator candidates**

### **Presto setup on Nomad: Infra level**

- Elastic autoscaling group for each component
- **Consul:** Service discovery + Distributed KV
- Control plane with Consul & Nomad
- Traefik as API Gateway / HTTP Proxy

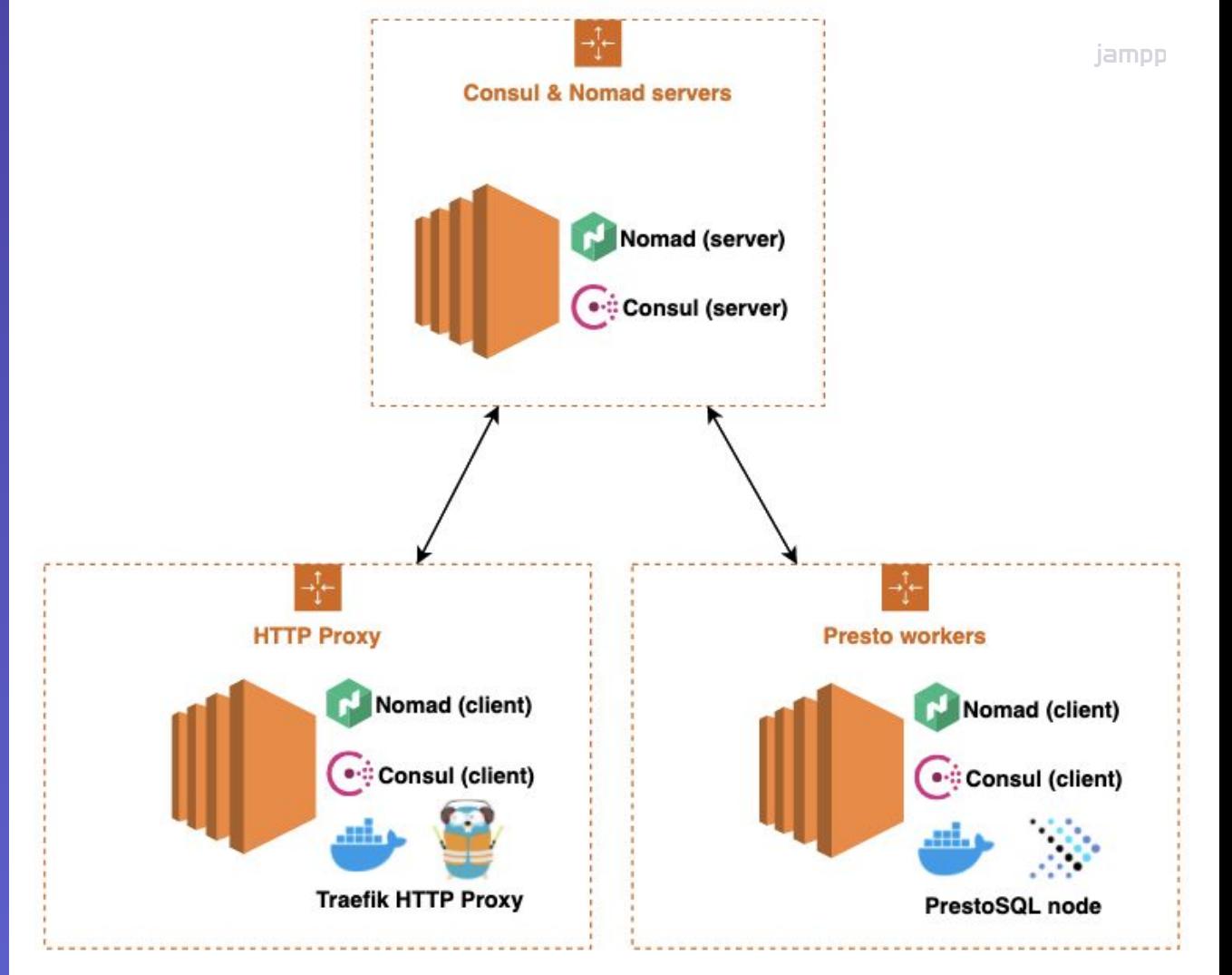

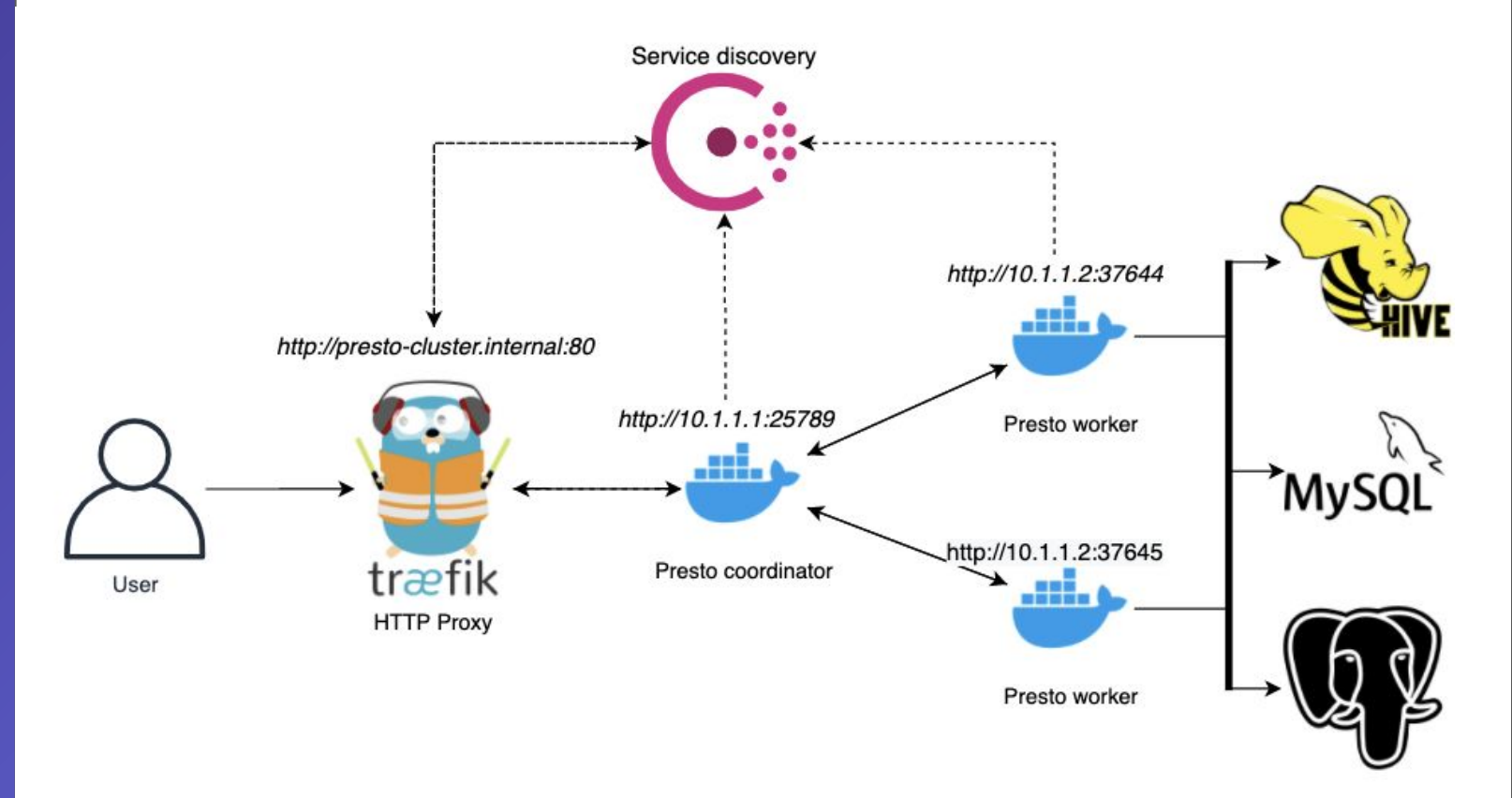

**Presto setup on Nomad: App level**

- Nomad job templating with Hashicorp Levant
	- Terraform-like workflow using a single template and a variable file per cluster/environment
- Autoscaling:
	- **Application level:** Nomad native support (CPU based)
	- **Cluster level:** Nomad official autoscaler agent
- Graceful scale-in of Presto workers
	- Autoscaling group hooks
	- Local node script
	- Put new status on presto node state endpoint /v1/info/state

**Extra Features** # Launch local dev cluster nomad agent -dev

# Dry run of new job deployment nomad plan demo-prestosql.nomad

# Deploy new job nomad job run demo-prestosql.nomad

**Local** testing

```
» cat demo-prestosql.nomad
job "demo-prestosql" {
 datacenters = [''dc1" ]region = "dc1"type = "service"group "demo-prestosql-coordinator" {
    count = 1task "coordinator" {
     driver = "dockey"config<sub>1</sub>image = "demo-prestosql:0.1.0"1.11group "demo-prestosql-worker" {
    count = 4task "worker" {
     driver = "dockey"config<sub>1</sub>image = "demo-prestosql:0.1.0"...
```
#### **Helm charts**

- Reusable templates of YAML artifacts
- Reduce duplicated code on multi-cluster environments
- Useful for resource creation/deployment (a.k.a Day 1)
- Presto on Helm:
	- [PrestoSQL helm chart](https://hub.helm.sh/charts/stable/presto/0.2.1) (non-official, open source)
	- [Starburst helm chart](https://docs.starburstdata.com/latest/k8s/overview.html) (official, licenced/enterprise)

#### **Operators**

- Custom resource that extends k8s API
- Useful to ease maintenance on staful/complex workloads (a.k.a Day 2)
- Presto operators:
	- [Falarica's presto operator](https://github.com/falarica/steerd-presto-operator) (open source, just released)
	- [Starburst presto operator](https://docs.starburstdata.com/latest/kubernetes/overview.html) (official, licenced/enterprise)

## **Kubernetes**

## **Kubernetes** on AWS EKS

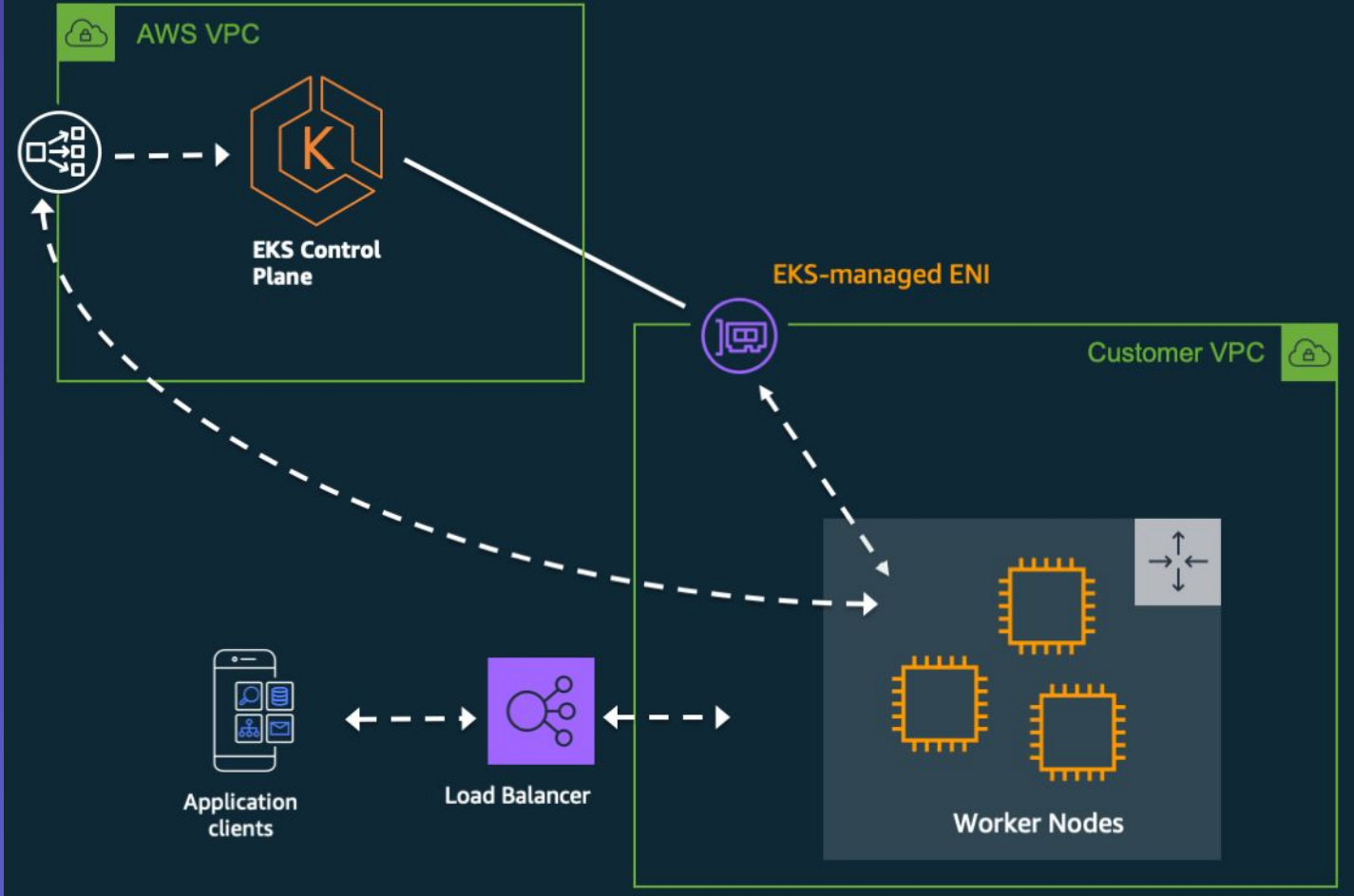

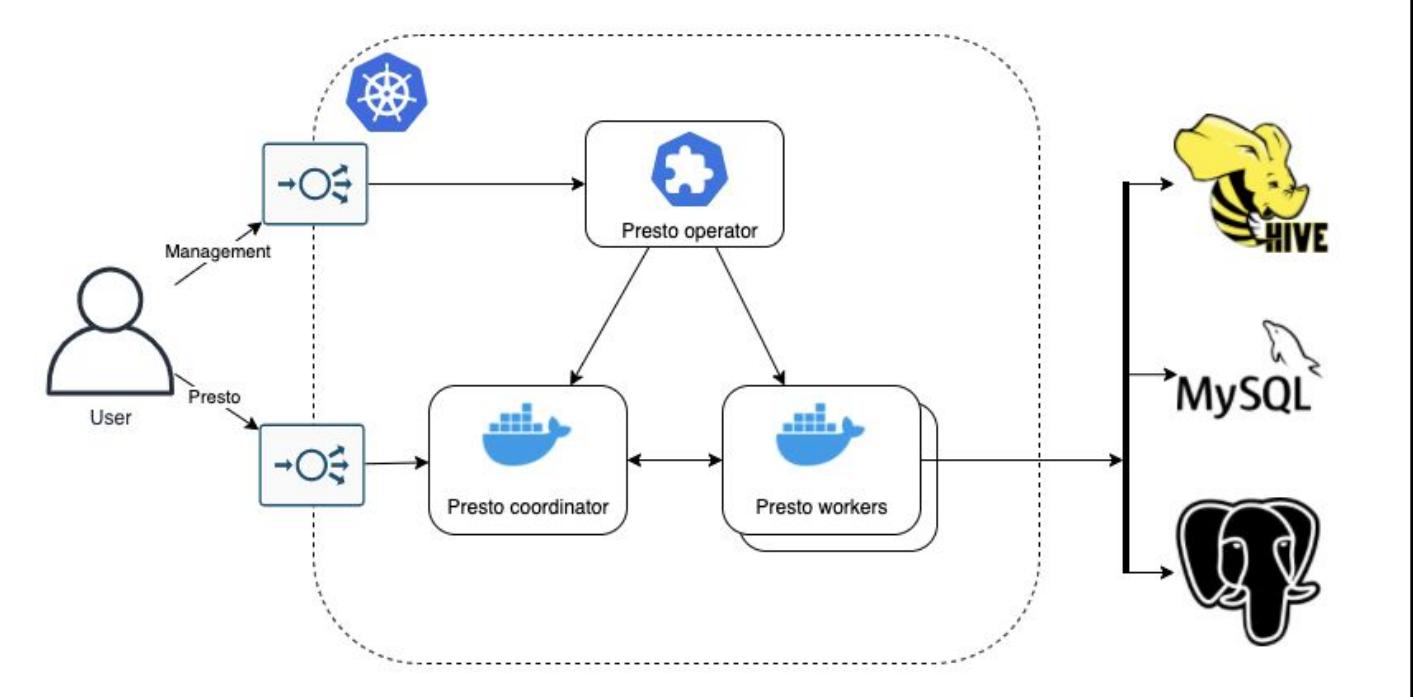

jampp

Presto on **Kubernetes** operator

# Create custom resource definitions kubectl apply -f deploy/crds/falarica.io prestos crd.yaml

# Launch Presto operator service kubectl apply -f deploy/operator.yaml

# Create a presto cluster kubectl apply -f deploy/crds/falarica.io\_v1alpha1\_presto\_cr.yaml

**Presto on Kubernetes** operator

» cat deploy/crds/falarica.io v1alpha1 presto cr.yaml apiVersion: falarica.io/v1alpha1 kind: Presto metadata: name: mycluster spec: service: type: "NodePort" port: 8100 nodePort: 30002 catalogs: catalogSpec: المحادة volumes:  $\sim$   $\sim$ coordinator: memoryLimit: "1Gi" cpuLimit: "0.5" a sta worker: memoryLimit: "1Gi" cpuLimit: "0.5"  $count: 2$ autoscaling: enabled: false minReplicas: 2 maxReplicas: 3 targetCPUUtilizationPercentage: 20 additionalProps: shutdown.grace-period: 10s  $\cdots$ 

## **Monitoring stack**

- We expose low level metrics with JMX java agent for Prometheus.
- Developed a custom exporter to get user level usage metrics from **/v1/query** endpoint
- Prometheus stack collects mbeans attributes.
- Grafana for dashboards and custom searches.

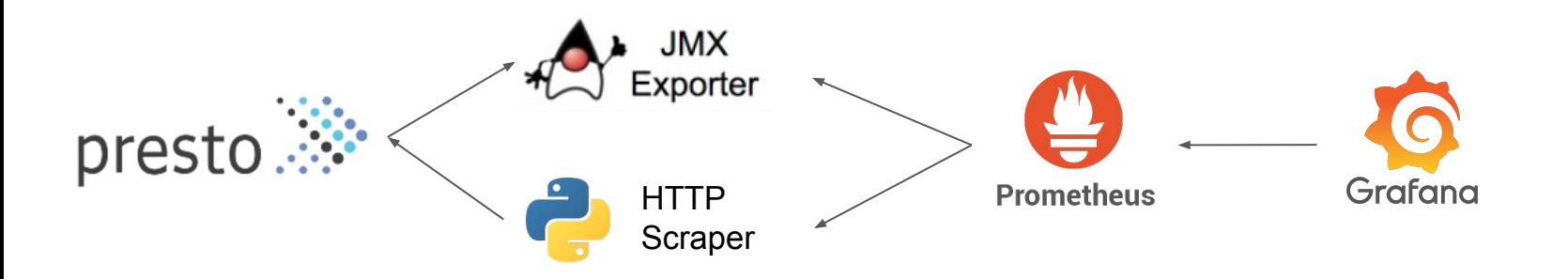

#### **Low level (JMX)**

- Memory pools, Heap usage.
- Garbage collection frequency and duration.
- Cluster size and nodes status.
- Active, Pending and Blocked queries.

#### **User level (HTTP API)**

**relevant metrics**

- Finished, canceled and failed queries per user.
- **Monitoring** <br> **e** Normalized query analytics to detect usage patterns.
- **Leverage CBO** to improve query performance.
- Evaluate the usage of a **Presto gateway** to manage query routing to multiple clusters.
- Enable autoscaling from Prometheus metrics.
- Define SLI's and SLO's to measure reliability.
- Evaluate Presto on k8s + AWS Fargate (serverless containers)

**Next steps**

- **Segment.io chamber:** <https://github.com/segmentio/chamber>
- **The Tao of Hashicorp:** <https://www.hashicorp.com/tao-of-hashicorp>
- **Nomad tutorial:** <https://learn.hashicorp.com/tutorials/nomad/get-started-install>
- **PrestoSQL helm chart:** <https://hub.helm.sh/charts/stable/presto/0.2.1>
- **Starburst helm chart:** <https://docs.starburstdata.com/latest/k8s/overview.html>
- **Falarica's presto operator:** <https://github.com/falarica/steerd-presto-operator>
- **Starburst presto operator:**

<https://docs.starburstdata.com/latest/kubernetes/overview.html>

● **AWS EKS Architecture:** 

<https://aws.amazon.com/quickstart/architecture/amazon-eks/>

**Link references**

# **Thanks!!**

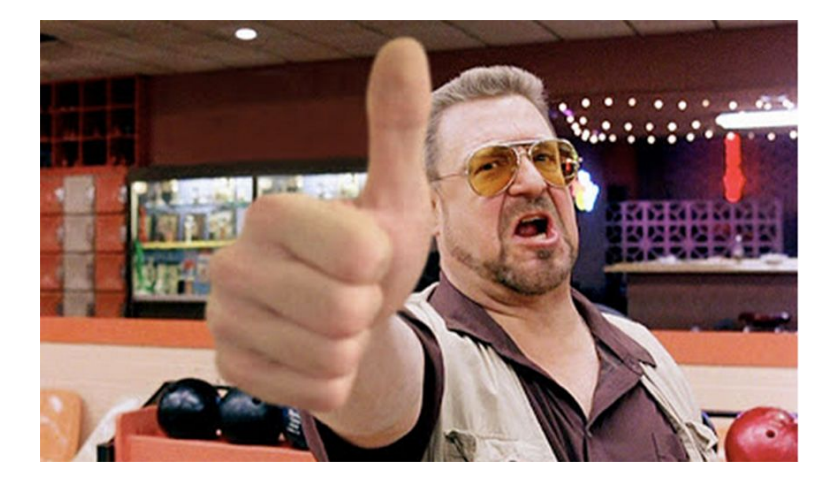

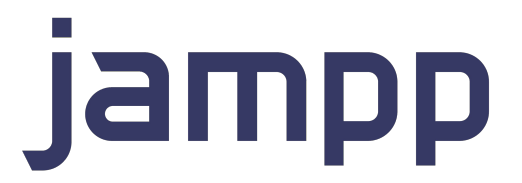

**We are hiring!!** jampp.com/jobs

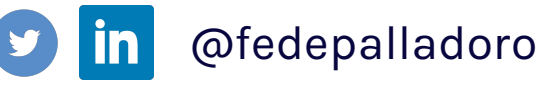

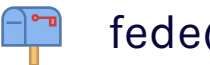

fede@jampp.com

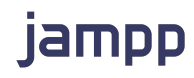